## **Oggetto: ESAMI DI STATO CONCLUSIVI DEI CORSI DI STUDIO D'ISTRUZIONE SECONDARIA SUPERIORE PER L'ANNO SCOLASTICO 2019-20**

## **CANDIDATO INTERNO**

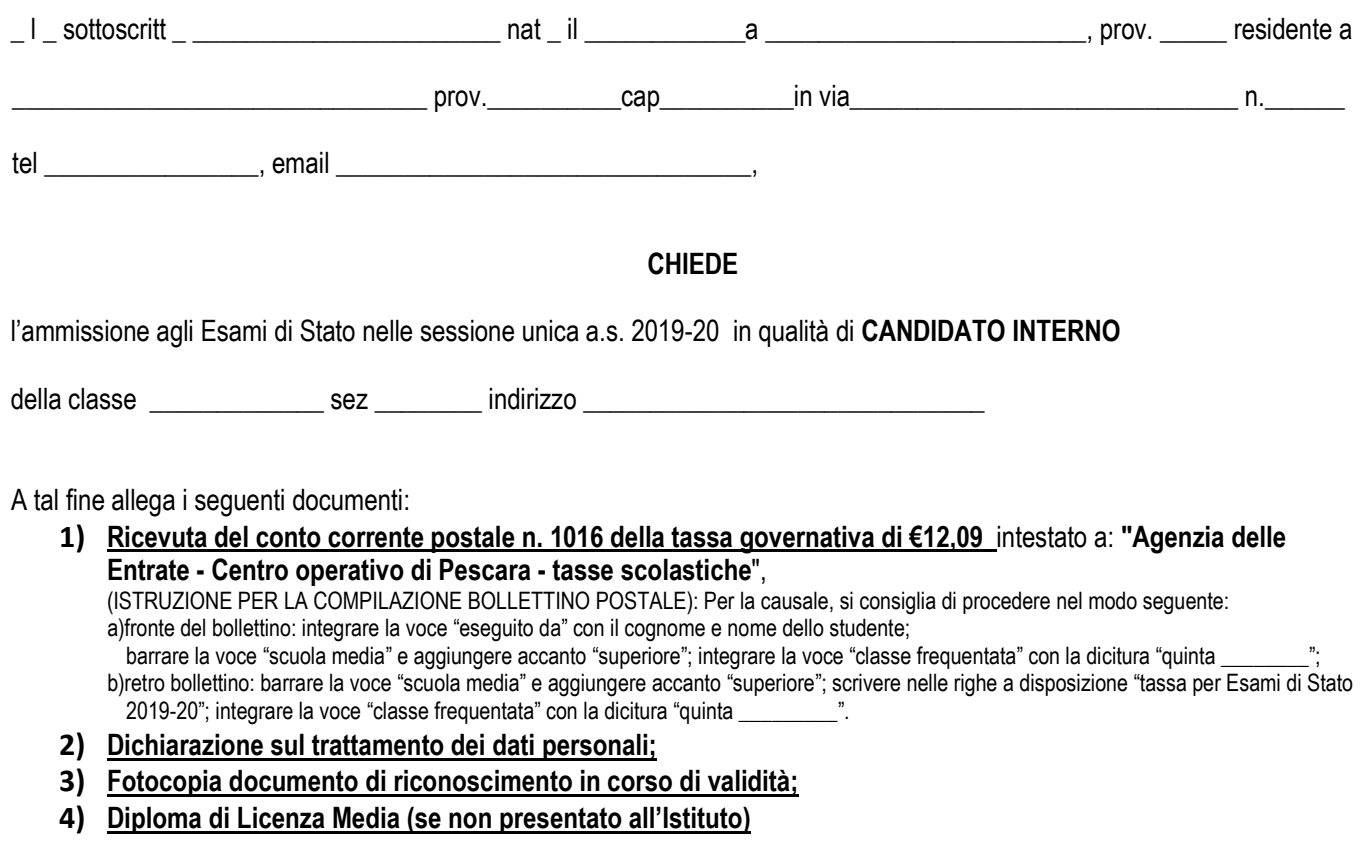

\_ l \_ sottoscritt \_ dichiara inoltre di non aver presentato domanda in altro Istituto.

Sapri, \_\_\_\_\_\_\_\_\_\_\_\_ Firma del candidato

 $\frac{1}{\sqrt{2}}$  ,  $\frac{1}{\sqrt{2}}$  ,  $\frac{1}{\sqrt{2}}$  ,  $\frac{1}{\sqrt{2}}$  ,  $\frac{1}{\sqrt{2}}$  ,  $\frac{1}{\sqrt{2}}$  ,  $\frac{1}{\sqrt{2}}$  ,  $\frac{1}{\sqrt{2}}$  ,  $\frac{1}{\sqrt{2}}$  ,  $\frac{1}{\sqrt{2}}$  ,  $\frac{1}{\sqrt{2}}$  ,  $\frac{1}{\sqrt{2}}$  ,  $\frac{1}{\sqrt{2}}$  ,  $\frac{1}{\sqrt{2}}$  ,  $\frac{1}{\sqrt{2}}$